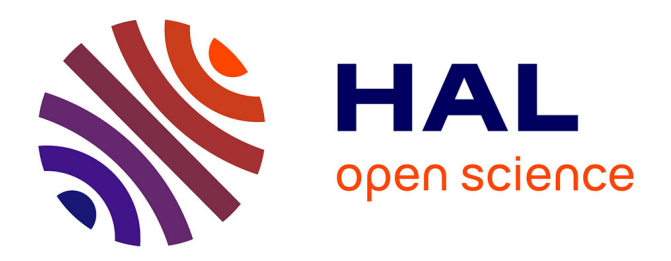

# **Un environnement d'apprentissage à distance adapté à la mise en pratique des connaissances**

Bruno de Lièvre, Christian Depover

# **To cite this version:**

Bruno de Lièvre, Christian Depover. Un environnement d'apprentissage à distance adapté à la mise en pratique des connaissances. E. Boxus, V. Jans, J.-L. Gilles, D. Leclercq (Eds). Stratégies et médias pédagogiques pour l'apprentissage et l'évaluation dans l'enseignement supérieur, , pp.105-115, 1997. edutice-00000820

# **HAL Id: edutice-00000820 <https://edutice.hal.science/edutice-00000820>**

Submitted on 22 Apr 2005

**HAL** is a multi-disciplinary open access archive for the deposit and dissemination of scientific research documents, whether they are published or not. The documents may come from teaching and research institutions in France or abroad, or from public or private research centers.

L'archive ouverte pluridisciplinaire **HAL**, est destinée au dépôt et à la diffusion de documents scientifiques de niveau recherche, publiés ou non, émanant des établissements d'enseignement et de recherche français ou étrangers, des laboratoires publics ou privés.

#### **Un environnement d'apprentissage à distance adapté à la mise en pratique des connaissances**

# **Bruno De Lièvre - Christian Depover Université de Mons-Hainaut - Unité de Technologie de l'Education Place du Parc, 18 - 7000 Mons - Belgique Bruno.Delievre@umh.ac.be**

#### **1. Introduction**

 $\overline{a}$ 

Cet article a pour objectif de décrire une expérience menée dans le cadre des travaux pratiques effectués avec les étudiants de candidature (premier cycle) à la Faculté de Psychologie et des Sciences de l'Education de l'Université de Mons-Hainaut. Dans le souci de répondre aux besoins de notre population étudiante, dont une partie est impliquée dans une activité professionnelle, nous avons organisé les travaux pratiques de ces étudiants autour d'un logiciel proposant un environnement d'apprentissage accessible à distance.

Non seulement le logiciel conçu à cet effet a été utilisé à distance par les étudiants mais surtout l'encadrement pédagogique a été assuré par l'intermédiaire de certaines fonctionnalités intégrées au logiciel qui permettent aux étudiants de formuler leurs propres questions et au tuteur à distance d'y répondre ou de dispenser ses conseils.

#### **2. Une approche centrée sur la mise en pratique des connaissances**

Même si la réalité la plus ancienne et la plus répandue de l'enseignement à distance est la voie postale, il nous a semblé intéressant de mettre en évidence les possibilités de certaines modalités d'interaction qui empruntent les voies des nouvelles technologies de l'information et de la communication en combinant logiciels de formation et réseaux informatiques.

A l'instar du constat effectué par PERAYA (in press) en ce qui concerne la réalité suisse de l'enseignement supérieur et universitaire à distance, force nous est de constater qu'en Communauté française de Belgique les universités ne sont pas des grandes utilisatrices des nouvelles technologies de l'information pour la diffusion de leurs cours. Même si une approche coordonnée entre les différentes universités et le service de l'enseignement à distance de la Communauté française de Belgique a été à l'origine de différentes déclarations de principes, aucune manifestation concrète n'a encore pu voir le jour à l'exception de l'une ou l'autre initiative de portée limitée.

Le mémorandum et le rapport de la Commission sur l'enseignement supérieur ouvert et à distance dans la Communauté Européenne (1991) fournit des éléments d'explication concernant le faible développement des universités traditionnelles dans ce domaine. Ces dernières sont « ..profondément impliquées dans la production de nouvelles connaissances» alors que les programmes des universités ouvertes et à distance « ..sont davantage orientés vers l'application pratique des connaissances dans la vie sociale et professionnelle»<sup>1</sup>. C'est en nous inscrivant dans

<sup>1</sup> p28 Task Force Ressources Humaines Education-Formation-Jeunesse (1991) L'apprentissage ouvert et à distance dans la Communauté Européenne, Rapport de la Commission sur l'enseignement supérieur ouvert et à distance dans la Communauté Européenne SEC(91) 897 final, Bruxelles

cette seconde orientation que nous avons envisagé de proposer certaines activités d'apprentissage à distance aux étudiants, en tant que complément pratique à la formation théorique qu'ils ont acquise lors des séances de cours suivies à l'université.

En effet, apprendre à l'université, c'est bien souvent assister à une série d'exposés logiquement et clairement construits, illustrés ou non par des schémas et complétés par la lecture d'ouvrages et de syllabi. Cet ensemble de moyens complémentaires permet effectivement à l'étudiant d'effectuer une visite du domaine relativement complète, guidé qu'il est par le professeur responsable du cours. Toutefois, il est également indispensable de donner à l'apprenant l'occasion de s'investir dans des problèmes réels, d'en rechercher les solutions. Pour répondre à cette nécessité, il faut donner aux apprenants l'occasion d'être confrontés à des situation diverses et réalistes et d'acquérir, par la pratique, des connaissances nouvelles. L'enseignant doit dépasser le rôle du guide qui diffuse les connaissances et y associer celui du spécialiste que l'étudiant peut interroger sur sa pratique pour clarifier les concepts mais aussi celui d'accompagnateur critique qui donne son avis sur les solutions qu'il envisage, qui formule des conseils pour lui éviter de se fourvoyer dans des voies sans issues, de s'éloigner du but visé,....

Les travaux pratiques organisés dans le cadre du cours ont pour but de confronter l'étudiant à la pratique nécessaire qui leur permet d'appliquer les concepts et les modèles théoriques abordés lors des séances de cours tout en bénéficiant d'un certain nombre de stratégies d'encadrement individualisé exploitant les possibilités offertes par l'ordinateur et les réseaux de communication. A l'occasion de ces travaux pratiques, il sera proposé à l'étudiant d'intégrer ces notions théoriques en lui présentant une démarche au cours de laquelle il va devoir chercher, tâtonner, discuter,... au travers des différentes situations qui vont lui être présentées, lui permettant ainsi de s'imprégner de ces concepts dans un contexte réel et concret et donc de mieux se les approprier.

En concevant ce dispositif, nous avons voulu qu'il puisse proposer aux étudiants une démarche qui leur permette d'opérer eux-mêmes un certain nombre de choix sans un contrôle trop rigide de la part du système. D'une part, nous pensons que c'est au travers de l'exploration libre des situations, de la confrontation à des problèmes présentés de la manière la plus réaliste possible qu'il est possible de développer des compétences de haut niveau. D'autre part, nous situons notre démarche d'enseignement universitaire à distance, qui combine informatique et logiciels télématiques, dans la lignée de ce que recommande la Commission européenne lorsqu'elle constate que : « Certains aspects de l'apprentissage ouvert et à distance s'insinuent de plus en plus dans les structures traditionnelles de l'enseignement et de la formation. Grâce en particulier à la mise au point de matériel informatique  $(...)$  et la connexion en réseau. ».

## **3. Description du dispositif**

L'environnement d'apprentissage proposé aux étudiants s'articule autour de trois types de fonctionnalités :

 $\sqrt{2}$ <sup>2</sup> p8 Task Force Ressources Humaines Education-Formation-Jeunesse (1991) L'apprentissage ouvert et à distance dans la Communauté Européenne, Mémorandum COM (91) 388 final, Bruxelles

- une tâche structurée présentée à l'étudiant à travers la spécification d'une série de phases de traitement (analyse de la situation, identification des difficultés et propositions de solution);
- un ensemble d'outils cognitifs, prenant la forme de rappels ou d'illustrations des informations théoriques, mais aussi métacognitifs permettant à l'étudiant de se situer par rapport à la tâche et d'analyser sa propre démarche de résolution;
- une interface de dialogue permettant de contacter le tuteur à distance et de lui adresser des demandes soit directes soit par l'intermédiaire d'une interface semi-structurée mais aussi de recevoir, à l'initiative du tuteur, des conseils, des orientations, des indices.

### **3.1 Une tâche structurée en 3 phases**

La tâche proposée aux étudiants consiste à traiter à sept cas concrets. Chacun de ces cas décrit la situation d'un élève en difficulté d'apprentissage. L'étudiant va devoir découvrir ces difficultés pour ensuite les associer à un ou plusieurs principes théoriques et, en fin d'activité, envisager des solutions pour y remédier.

**La première phase** du logiciel propose aux étudiants de prendre connaissance des difficultés d'apprentissage de l'élève qui leur est présenté. Il leur est demandé de prendre connaissance de la manière dont ces difficulté se manifestent au quotidien en consultant les fiches (voir figure 1) qui reprennent de façon détaillée les différents effets ou symptômes qui permettent de bien se représenter en quoi peut consister cette difficulté. Il est possible, par exemple, d'obtenir des informations sur la perception qu'a l'enseignant du problème de l'élève, de savoir comment s'effectuent les évaluations du cours ou de détailler le déroulement d'une leçon telle qu'elle est donnée par l'enseignant. De même, la manière dont l'élève participe au cours, les résultats qu'il a obtenu lors des dernières années, ... sont autant d'éléments d'information qui sont accessibles. Lorsque les données minimales ont été lues, l'étudiant doit répondre à une série de questions destinées à s'assurer que le problème tel qu'il a été décrit est bien perçu et que sa représentation par l'étudiant est suffisamment précise.

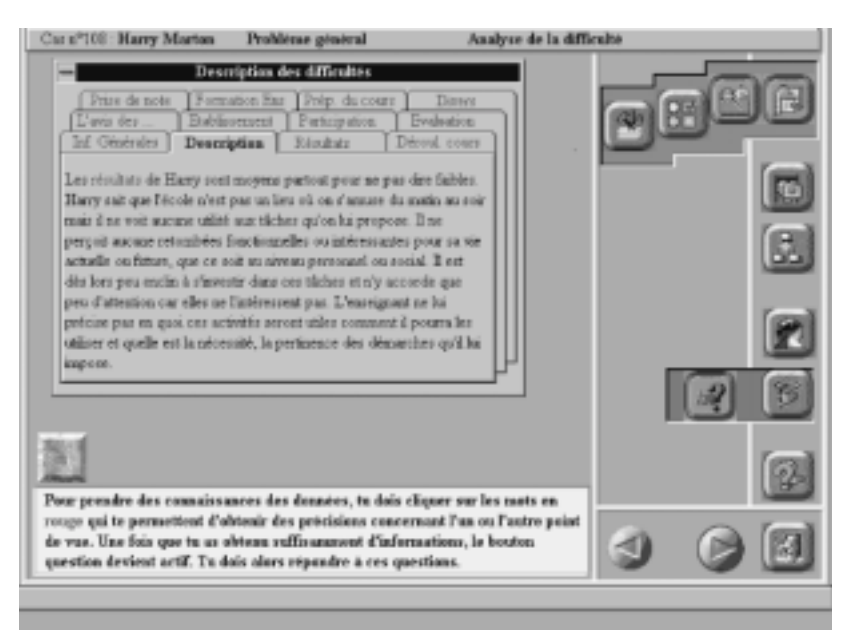

Figure n°1 : Phase d'analyse de la situation

 **La deuxième phase** exige de l'étudiant qu'il identifie précisément les difficultés d'apprentissage qu'il a découvertes lors de la phase précédente en les associant à un ou à plusieurs principes théoriques susceptibles d'en expliquer l'origine. Pour effectuer cette tâche, l'étudiant sélectionne une fiche correspondant à une catégorie de principes (Motivation scolaire, connaissances, stratégies .....). Il doit ensuite cocher parmi les principes présents sur la fiche sélectionnée ceux qui lui semblent correspondre à une des origines possibles du problème constaté (Voir figure n°2). Suite à chacune des sélections opérées, un feed-back apparaît sous deux formes complémentaires :

- une information visuelle sur la qualité du choix effectué qui prend, à l'écran, la forme d'un disque de couleur placé aux côtés du principe sélectionné (le rouge indiquant que l'origine retenue n'est pas une explication pertinente, le vert indiquant la pertinence de la sélection et le bleu que l'origine peut être associée sans toutefois être l'explication essentielle);
- une information textuelle spécifique justifiant la raison pour laquelle le disque a pris la couleur rouge, bleue ou verte, ce qui permet à l'étudiant de s'orienter vers une explication plus adéquate si nécessaire.

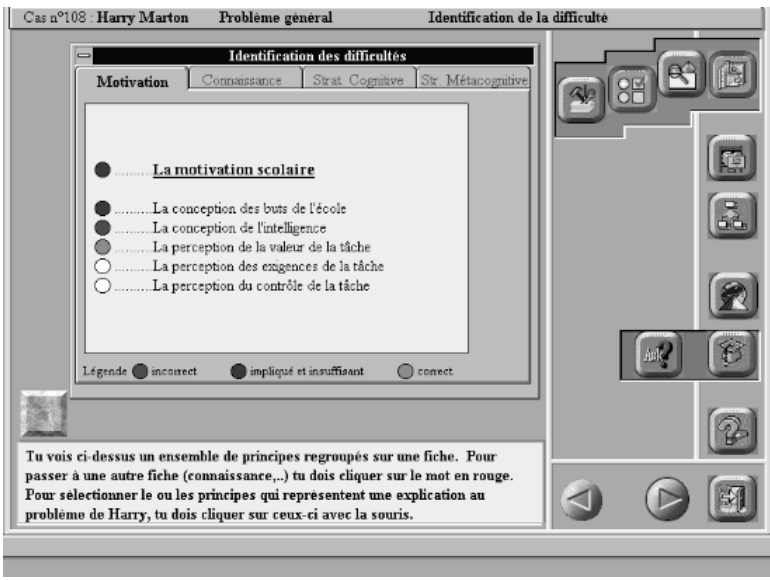

Figure n° 2 : Phase d'identification des difficultés

Au fur et à mesure de l'avancement de l'étudiant à travers les différentes situations d'apprentissage, les exigences évoluent vers un plus grand nombre de principes à retrouver, vers une précision plus fine des fondements théoriques (il faut sélectionner certains principes dans des sous-rubriques qui détaillent des difficultés plus générales) ainsi que vers une plus large variété des fondements théoriques auxquels il est nécessaire de faire appel (le choix des différents principes doit s'opérer sur plusieurs fiches). Comme lors de la première phase, lorsqu'un nombre minimal de principes théoriques a été retrouvé, l'étudiant doit répondre à quelques questions permettant de vérifier sa compréhension des principes sélectionnés ainsi que leurs liens avec la difficulté de départ telle qu'elle a été décrite.

Enfin, **la troisième phase** permet à l'étudiant de découvrir des propositions de solution susceptibles de remédier aux difficultés d'apprentissage qu'il a identifiées, en les illustrant à partir du problème décrit et en cohérence avec les fondements théoriques qui peuvent en justifier l'origine. Cette recherche de solutions s'effectue selon deux points de vue : quelles sont les solutions à proposer à l'enseignant pour qu'il puisse valablement aider l'élève en difficulté scolaire et quelles sont les solutions à proposer à l'élève pour qu'il puisse être davantage conscient de sa difficulté et prendre ainsi en charge une partie du travail permettant de dépasser cette difficulté.

Lors de cette phase, il est demandé à l'étudiant de lire un texte détaillé comprenant et justifiant un ensemble de solutions intégrées. Les questions auxquelles il doit répondre lui permettent d'approfondir la mise en pratique des solutions retenues.

Enfin, une synthèse est proposée à l'étudiant qui souligne les problèmes concrets rencontrés par l'élève, leur éclairage théorique et les solutions à envisager pour y remédier.

#### **3.2 Des outils d'aide à l'apprentissage**

Durant ces trois phases, sont disponibles, en permanence, différents outils d'aide à l'apprentissage destinés à répondre aux questions que l'étudiant pourrait se poser. Fournir des outils d'aide à l'apprentissage nombreux et variés associés à des situations les plus réalistes possibles répond à un souci de contextualiser l'apprentissage à la manière de ce que décrivent des auteurs tels que BROWN, COLLINS et DUGUID (1989), BEDARD (1996), lorsqu'ils parlent d'apprentissage en situation.

Ces outils d'aide à l'apprentissage peuvent se répartir en trois catégories principales : un ensemble d'outils cognitifs, un ensemble d'outils de navigation et des outils métacognitifs.

Les outils cognitifs sont destinés à fournir à l'étudiant toutes les informations théoriques dont il pourrait avoir besoin pour comprendre les concepts abordés au sein du logiciel. Le lexique (1) propose essentiellement la définition des principes utilisés dans le logiciel. Il coexiste avec une option permettant de proposer des informations détaillées (2) à propos de ces concepts qui tantôt met en évidence les liens entre les concepts, tantôt présente des exemples illustratifs des différentes principes théoriques, tantôt propose des exercices permettant à l'étudiant de contrôler sa maîtrise des concepts abordés

Les outils de navigation (5) lui permettent d'obtenir des informations sur ce qu'il doit faire et comment il doit le faire. Il trouve dans cette option le rappel des étapes à suivre, les objectifs à atteindre, la manière de manipuler le logiciel, la signification des icônes et le rôle des fonctions qui y sont associées, c'est-àdire une série d'informations sur la manipulation du logiciel mais aussi sur les tâches qu'il aura à accomplir.

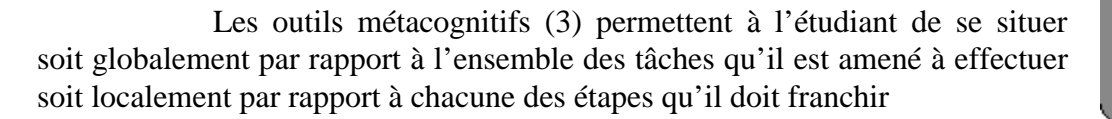

De façon globale, il lui sera indiqué, pour chacune des sept étapes à franchir (prendre connaissance des informations minimales relatives au problème de l'élève, répondre aux questions relatives à ces informations, identifier un nombre minimal de principes explicatifs, répondre aux questions relatives à ces principes, découvrir les solutions relatives à l'enseignant et à l'élève, classer ces solutions par ordre de priorité), celles qu'il a déjà réalisées et celles par lesquelles il doit encore passer. Ces informations lui seront proposées sous la forme d'un tableau reprenant pour chacune des tâches une croix rouge pour les tâches encore à effectuer et un « V » vert pour celles qui ont été accomplies. Dans la colonne de gauche, on trouve l'information relative à l'accessibilité des trois phases (analyser, identifier, proposer des solutions) symbolisée par un feu vert ou rouge selon que l'accès est ou non autorisé. (Voir figure n°3)

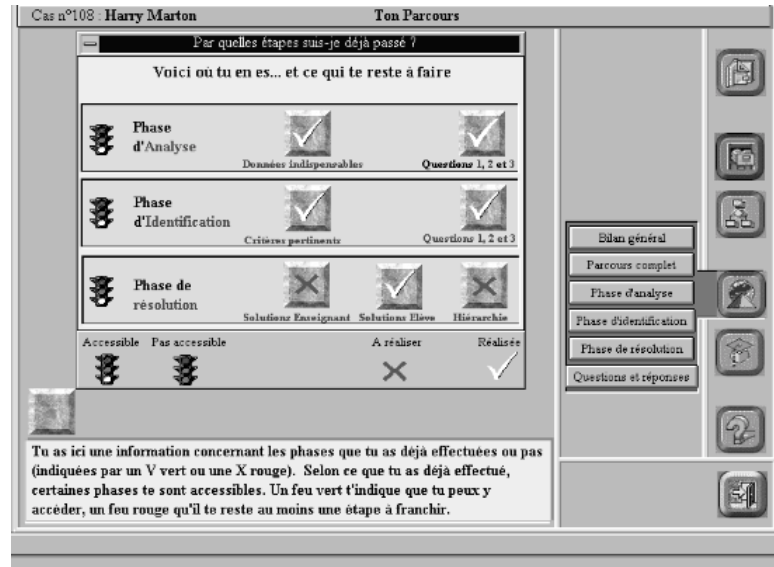

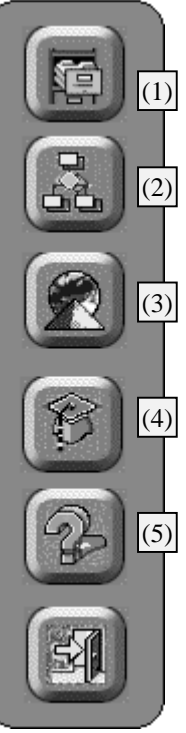

Figure n°3 : Information globale relatives aux étapes effectuées par l'étudiant

D'un point de vue local, l'étudiant peut obtenir de manière détaillée pour chacune des tâches des réponses aux questions suivantes : quelles sont les informations dont il a pris connaissance dans la phase d'analyse, quels sont les principes qu'il a sélectionnés dans la phase d'identification ainsi que les exigences minimales à respecter, quelles sont les questions qui lui ont été posées et les réponses qui ont été données tout au long de son parcours, ou encore quelles actions a-t-il effectuées depuis l'entame de son travail ?

Ces différentes informations relatives à son propre cheminement lui permettent d'analyser sa progression et de se rappeler des manières de procéder, des étapes par lesquelles il est passé, des conseils, des commentaires qu'il aurait obtenus et dont il veut retrouver la trace pour les exploiter dans la tâche qu'il est occupé à mener.

#### **3.3 L'apport spécifique de l'interface de communication (4)**

Dans la mesure où nous voulions que tous les étudiants puissent travailler individuellement, il nous fallait trouver, d'un point de vue organisationnel, une modalité qui soit suffisamment souple pour que chaque étudiant en fonction de son horaire puisse participer aux activités mais aussi bénéficier d'une guidance efficace adaptée à la nature de ses difficultés. De plus, le cours concerné étant également organisé selon une formule délocalisée à destination d'étudiants exerçant une activité professionnelle, il était important de prévoir des possibilités d'accès à distance aux séances de travaux pratiques. Pour assurer ce travail à distance, nous avons utilisé un logiciel de conférence par ordinateur (Intel Proshare<sup>TM</sup>) dont une des fonctionnalités permet à deux utilisateurs d'exploiter en même temps le logiciel de formation décrit précédemment. Concrètement cela signifie que le logiciel destiné aux étudiants, développé avec le système auteur Authorware Professionnal for Windows, est accessible en temps réel à la fois pour l'étudiant et pour le tuteur à distance. Chacun peut utiliser la souris pour effectuer des opérations, le clavier pour répondre à des questions, etc. Les effets de ces actions étant immédiatement visibles, par chacun, sur son propre écran.

Cette possibilité donnée à chacun de voir les actions de son partenaire permet au tuteur de la formation, responsable de l'encadrement de l'étudiant, de placer ses interventions pédagogiques dans le contexte qui justifie leur apparition. Par exemple, le tuteur répondra de façon différenciée à l'étudiant qui demande une définition théorique selon qu'il a ou non déjà été voir la définition fournie dans le lexique mais aussi en tenant compte des tâches effectuées précédemment. En effet, s'il effectue des sélections des origines possibles qui sont opportunes mais trop imprécises ou au contraire s'il semble « égaré » comme en témoignent des sélections réalisées de façon assez aléatoires, le tuteur tiendra compte de ces circonstances dans la formulation de ses conseils.

Il existe différentes méthodes pour communiquer via l'outil informatique : celle que nous avons privilégiée dans notre expérience est la communication synchrone individuelle qui, à la manière de ce qu'on nomme le « CHAT », exige des deux interlocuteurs d'être présents au même moment (BERGE, Z and COLLINS, M., 1993) au contraire de la communication asynchrone qui permet aux interlocuteurs d'écrire, de consulter et de répondre aux messages sans être présents au même instant.

Parmi les possibilités de communication disponibles à travers l'ordinateur, on trouve également les modalités de communication mettant en présence plusieurs interlocuteurs, que ce soit en synchrone, par l'intermédiaire d'outils de type IRC ou MOO, ou en asynchrone, comme le proposent les forums de news, en permettant à chacun d'échanger des informations avec une ou plusieurs personnes, chacun voyant les messages que s'échangent les autres participants.

Un premier avantage indéniable de la modalité d'intervention on-line que nous avons retenue par rapport à l'intervention off-line réside dans le fait qu'il est possible aux interlocuteurs de resituer précisément une question dans le contexte où elle a été posée et donc de connaître avec précision la situation de l'apprenant lorsqu'un conseil lui est fourni par le tuteur..

Un deuxième avantage de cette fonction de support on-line est lié à l'instantanéité de la formulation de la demande et de la réponse qui lui fait suite. Le fait que l'étudiant puisse formuler sa demande, demander des conseils dès qu'il en ressent le besoin est un atout indéniable. La réponse lui étant accordée tout aussi rapidement. Ce qui lui permet d'en tenir compte immédiatement et d'ajuster aussitôt son comportement aux informations reçues. Combien d'entre nous ne sont pas trouvés dans une situation telle que lors de l'utilisation d'un logiciel quel qu'il soit, il nous a fallu tâtonner pendant un temps qui paraissait interminable pour trouver une solution parfois de façon assez peu rationnelle et satisfaisante alors que, s'il nous avait été possible de poser notre question directement à un spécialiste et qu'il avait pu tout aussi rapidement nous fournir une réponse, nous aurions pu progresser bien plus rapidement.

Un troisième avantage que nous souhaitons mettre en évidence est lié au fait qu'il s'agit d'une modalité de communication qui s'opère par écrit en temps réel. En effet, selon des auteurs tels que HARASIM (1990) ou BERGE, Z. & COLLINS M. (1993), la communication écrite permet aux étudiants d'être plus concentrés sur les idées qu'ils expriment que dans une situation de classe en présentiel ou en audioconférence.

Un dernier avantage mis en évidence est lié à l'aspect social de la conversation (LINCOLN, C., 199?) qui stimule la participation active des étudiants (HARASIM, L., 1990; STELZER, M. and VOGELZANGS, I., 1994 ; PERAYA, D., in Press)

Une fois précisés les avantages de ce type d'outil, reste à définir ses modalités d'exploitation pédagogique. L'exploitation d'un outil de communication dans un contexte pédagogique peut se concevoir selon deux points de vue complémentaires :

- Le premier est d'attendre que l'étudiant sollicite l'aide du tuteur suite à l'activation de cette option (SUTHERS, D. & al., 1996) au même titre qu'il appelle le lexique en cliquant sur le bouton lui correspondant.
- Le second est d'intervenir lors de certains moments bien définis qui sont des moments critiques de l'apprentissage comme peuvent l'être, dans le cadre de notre expérience, le moment où l'étudiant passe d'une phase à l'autre ou lorsque l'étudiant semble être en difficulté.

Celui que nous appelons le tuteur dans notre expérience est le responsable de l'encadrement pédagogique des étudiants. Son rôle est d'assurer une fonction de type « coach », « advisor », termes recouvrant des réalités souvent proches sans être totalement identiques au sujet desquelles nous ne nous attarderons pas dans cet article. L'élément que nous voudrions mettre en évidence est ce souci d'encadrer et de guider les apprenants via différentes interventions didactiques prenant la forme d'aides ou de conseils formulés à l'étudiant associés à l'exploration d'environnements d'apprentissage comme le préconisent des auteurs comme DUNN (1984), TRABANT et DUNN (1988) et DEPOVER, QUINTIN et DE LIEVRE (1992) pour la construction de compétences de haut-niveau.

Nous avons donc, pour permettre aux étudiants et au tuteur de discuter en direct, réservé un espace de dialogue que l'étudiant ouvre comme il le fait pour les autres options à savoir en cliquant sur un bouton qui permet d'y accéder. Une première version du logiciel, qui comportait déjà une interface de dialogue et qui a été exploitée lors d'une expérience précédente avec une centaine de sujets, nous a permis de constater qu'il y avait une faible exploitation de l'option de communication. Une des explications avancée est que le nombre d'opérations à effectuer était trop importante avant de pouvoir transmettre un message : il fallait activer l'option lui permettant d'accéder à l'interface de communication, ensuite cliquer dans la zone qui lui était réservée pour enfin taper l'entièreté de son message. De plus, communiquer un message par écrit demande un investissement important en terme de temps si on veut bien se faire comprendre à travers la formulation de questions précises.

Pour répondre à ces difficultés et dans le souci de rendre l'interface de communication plus facilement exploitable, nous nous sommes orientés vers la conception d'une interface semistructurée. Il s'agit d'une interface qui est composée de boutons reprenant chacun un acte de communication. Cliquer un bouton permet d'ouvrir une phrase que l'étudiant complète dès lors en fonction du contenu de sa demande. Par exemple, s'il sélectionne le bouton « Une définition », dans la zone réservée à l'étudiant s'inscrit le texte suivant « Je voudrais la définition de ... » qu'il peut terminer en indiquant le concept dont il veut la définition. Le premier avantage de ce type d'interface est de réduire l'utilisation du clavier. Le second est de rendre plus pertinentes les interactions par rapport à la résolution de la tâche. Les boutons ouvreurs de phrases permettent d'alléger la charge cognitive des sujets et d'allouer les ressources ainsi libérées à la tâche. (JERMANN, P., 1996).

Comme il est possible de le voir sur la figure n°4, à la droite de la zone de communication réservée à l'étudiant se situent neuf boutons. Si huit d'entre eux recouvrent des rubriques allant de «Une définition » à « Au secours », le premier d'entre eux intitulé « Autre chose » permet à l'étudiant d'introduire son message de façon complètement libre pour formuler une demande qui ne rentrerait pas dans les catégories définies par les boutons présents.

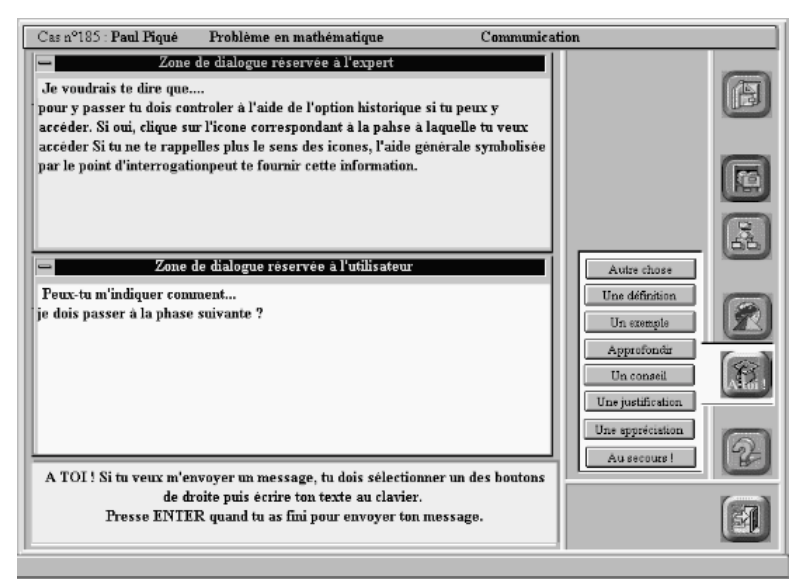

Figure n° 4 : Interface de communication semi-structurée

Une des objections qui peut être faite à ce type d'encadrement à distance de la formation est la disponibilité en temps et en matériel. En effet, pour suivre deux étudiants, il nous faut disposer de quatre ordinateurs (un par étudiant et deux pour le tuteur qui visionne leur travail) et passer devant ces deux postes le temps nécessaire à la tâche qu'ils sont en train d'effectuer. Pendant cette période, le tuteur doit être attentif en permanence aux signaux qu'envoie l'étudiant pour lui demander de répondre à une question, pour réagir à ses actions, pour être capable d'apprécier le contexte dans lequel l'intervention doit se situer... Deux axes d'évolution sont envisageables, l'un technologique, à savoir la possibilité de pouvoir visualiser sur un seul poste les écrans de plusieurs apprenants et d'agrandir la fenêtre de l'écran de celui qui sollicite ou nécessite l'intervention du tuteur, l'autre d'ordre pédagogique à savoir concevoir et utiliser un outil permettant lorsqu'une demande est formulée par l'apprenant au tuteur de prendre immédiatement connaissance d'une série d'informations relatives à sa situation dans le cours, des dernières actions menées,...pour y réagir en tenant compte du contexte d'apparition de la demande. Cette dernière fonctionnalité fournit au tuteur une souplesse plus grande dans la gestion de son encadrement des étudiants tout en ne perdant que peu d'informations relatives au contexte qui a initié la demande d'intervention.

Une réponse souvent donnée aux critiques relatives au temps important consacré à ce type de tâche d'encadrement est d'utiliser une méthode asynchrone c'est-à-dire de proposer à l'étudiant d'envoyer les questions que l'on se pose par rapport aux difficultés qu'il rencontre, les transmettre par l'intermédiaire d'un e-mail au tuteur qui y répond dans un délai fixé par avance, qui doit être réduit pour être efficace. Une autre formule est de les transmettre par l'intermédiaire d'un forum de discussion tant au tuteur qu'aux autres étudiants, chacun étant susceptible de réagir selon sa familiarité avec le problème décrit, l'avantage pour le tuteur étant de ne devoir transmettre qu'une fois une information qui pourra par la suite profiter à tous. Cette formule si elle est souple en terme de disponibilité temporelle pour répondre aux sollicitations des étudiants est peut-être moins économique que cela n'y paraît si on considère la durée que peut prendre la nécessaire compréhension de ce que l'étudiant a voulu exprimer, période d'autant plus longue si sa demande est ambiguë, s'il faut lui demander des précisions, autant de facteurs qui retardent la réponse pour laquelle il a sollicité les bons offices du tuteur. Sans compter que communiquer une question par écrit demande une charge importante de travail pour être bien certain de se faire

comprendre de son interlocuteur, charge qui devient trop lourde si l'étudiant n'obtient pas de réaction immédiate de la part du tuteur et risque dès lors de le dissuader d'exploiter une telle possibilité.

# **4. Perspectives pour des environnements pédagogiques plus riches et plus diversifiés**

La formation à distance propose un ensemble d'outils et de stratégies qui devraient nourrir, dans un proche avenir, le développement de la pédagogie universitaire. En particulier, le développement des réseaux et leur accessibilité de plus en plus grande permet d'assurer une individualisation poussée à l'intérieur de dispositifs de formation conçus pour prendre en charge des groupes importants tels qu'ils se rencontrent souvent au niveau universitaire. De plus, l'évolution de la télématique permet un accès rapide à des ressources multiples parmi lesquelles l'intervention d'un tuteur humain joue un rôle crucial que ce soit dans la cadre d'une communication directe ou différée. Cette ouverture vers un dialogue privilégié avec le tuteur réintroduit une dimension et une richesse nouvelle dans le recours aux nouvelles technologies en contexte éducatif.

Alors que l'on a, depuis des décennies, stigmatisé le caractère déshumanisant des formations supportées par l'ordinateur, le développement des réseaux permet d'ouvrir ce type de formation en réintroduisant le tuteur humain là où son apport sera le mieux mis en valeur. Il ne s'agit plus d'opposer l'homme et la machine mais bien de conjuguer les efforts de chacun en retenant l'ordinateur pour ses qualités de présentation, ses capacités de mise en situation et d'adaptation aux compétences des apprenants, sa rigueur dans l'analyse et l'être humain pour sa sensibilité, son sens de la nuance, sa précision dans les explications, sa compréhension intuitive du contexte....

# **BIBLIOGRAPHIE**

BEDARD, D. (1996), L'impact pédagogique des NTIC en classe : perspectives de l'enseignement et de l'apprentissage contextualisés, Actes du Symposium REF, les NTIC en éducation, Université de Montréal, septembre 1996

BERGE, Z. and COLLINS M. (1993), Computer conferencing and online education, The arachnet Electronic Journal on Virtual Culture, may 20, 1993 Vol 1 Issue 3

BROWN, J.S., COLLINS, A.S. & DUGUID, P. (1989) Situated Cognition and the culture of learning. Educational Researcher, 18 (1), pp32-42

DEPOVER, C., QUINTIN, J-J., DE LIEVRE, B. (1992) Design pédagogique d'un système de formation multimédia centré sur l'acquisition d'une expertise professionnelle. Actes du Colloque de l'Association Canadienne pour l'Avancement des Sciences, Montréal, Mai 1992

DUNN, T.G. (1984) Learning hierarchies and cognitive psychology : an important link for instructional psychology. Educational Psychologist, 19, pp. 75-93

HARASIM, L.M. (1990) Online Education : An environment for collaboration and intellectual amplification. In L.M. HARASIM (Ed). Online Education : Perspectives on a new environment, pp. 39-64. NY : Praeger Publishing.

JERMANN, P., (1996), Conception et analyse d'une interface semi-structurée dédiée à la corésolution de problème. Master thesis, TECFA, School of Psychology and Education Sciences, University of Geneva, Switzerland.

http://tecfa.unige.ch/~jermann/staf/colin-16html http://tecfa.unige.ch/~jermann/staf/colin-36html

LINCOLN, C. (199?), Tutoring via Computer-Mediated Communication, http://gryphon.open.ac.uk/cmctt/THCase.html

PERAYA, D., A (in press) A swiss experiment in the use of educational technologies in distance training : the staf postgraduate diploma, in Cornell, R.A. An international survey of distance education and training : from smokesignals to satellite III. Barcelona : International Council for Educational Media

STELZER, M., VOGELZANGS, I. (1995), Isolation and motivation in On-line and distance learning courses,

http://www.to.utwente.nl/ism/online95/campus/library/online94/chap8/chap8.htm

SUTHERS, D. & al. (1996), Distributed tools for collaborative learning and coached apprenticeship approaches to critical inquiry, Paper describing demonstration to be given, at ITS'96, Montréal, June 12-14th 1996

Task Force Ressources Humaines Education-Formation-Jeunesse (1991) L'apprentissage ouvert et à distance dans la Communauté Européenne, Mémorandum COM (91) 388 final, Bruxelles

Task Force Ressources Humaines Education-Formation-Jeunesse (1991) L'apprentissage ouvert et à distance dans la Communauté Européenne, Rapport de la Commission sur l'enseignement supérieur ouvert et à distance dans la Communauté Européenne SEC(91) 897 final, Bruxelles

TRABANT, M.F & DUNN, T.G. (1988) Differences in clinical simulation performance : a role for advice-strategies ? Respiratory Care, 33 pp 779-785..